## **OPERAZIONI CON I VETTORI E LE LIST BOX**

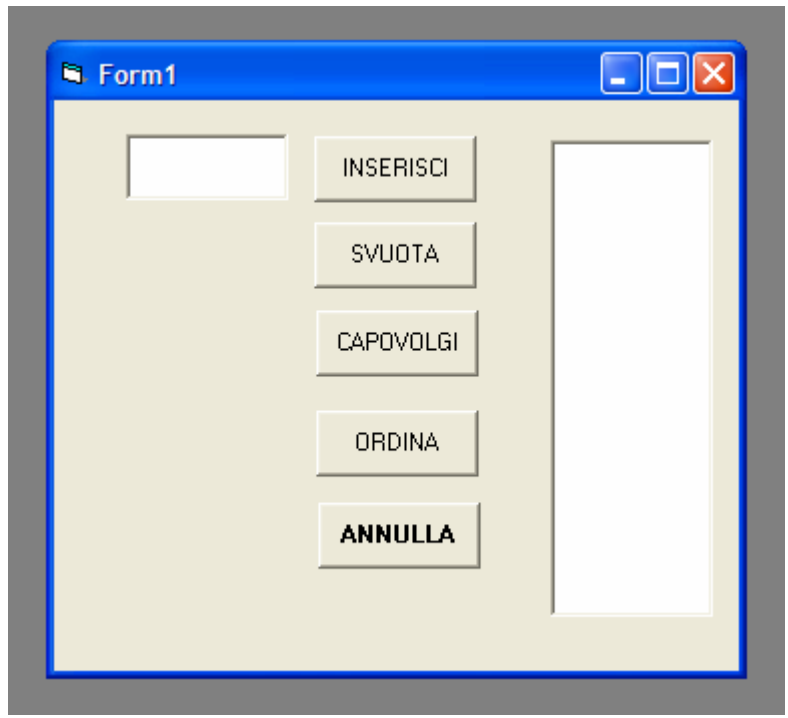

Si vuole realizzare un form contenente i seguenti controlli:

Le funzioni dei pulsanti sono:

- INSERISCI: aggiunge la stringa contenuta nella casella di testo alla list box
- SVUOTA: ripulisce il contenuto della list box
- CAPOVOLGI: inverte il contenuto della list box (l'ultimo elemento diventa il primo e viceversa)
- ORDINA: ordina gli elementi della list box in ordine alfabetico
- ANNULLA: annulla l'ultima operazione effettuata (ripristinando il precedente contenuto della list box)

## Come fare:

- Prima di ogni operazione che modifica il contenuto della list box (SVUOTA, CAPOVOLGI, etc.) è necessario effettuare una copia della list box, in modo tale da poterla ripristinare in seguito col comando ANNULLA. A tale scopo è possibile usare un vettore di tipo String sul quale copiare la list box. Premendo il comando ANNULLA, basterà ricopiare il vettore sulla list box per ripristinarne il contenuto precedente.
- Per CAPOVOLGERE il contenuto della list, si può copiarla sul vettore (come sempre) e quindi ricopiare il vettore sulla list box al contrario (partendo dall'ultimo elemento del vettore fino ad arrivare al primo).
- Per ORDINARE alfabeticamente la list box, usare una seconda list box nascosta (Invisible) con la proprietà Sorted a True. Al momento dell'ordinamento, basta copiare la list box visibile su quella invisible e quindi effettuare di nuovo la copia all'inverso (da quella invisible a quella visible).